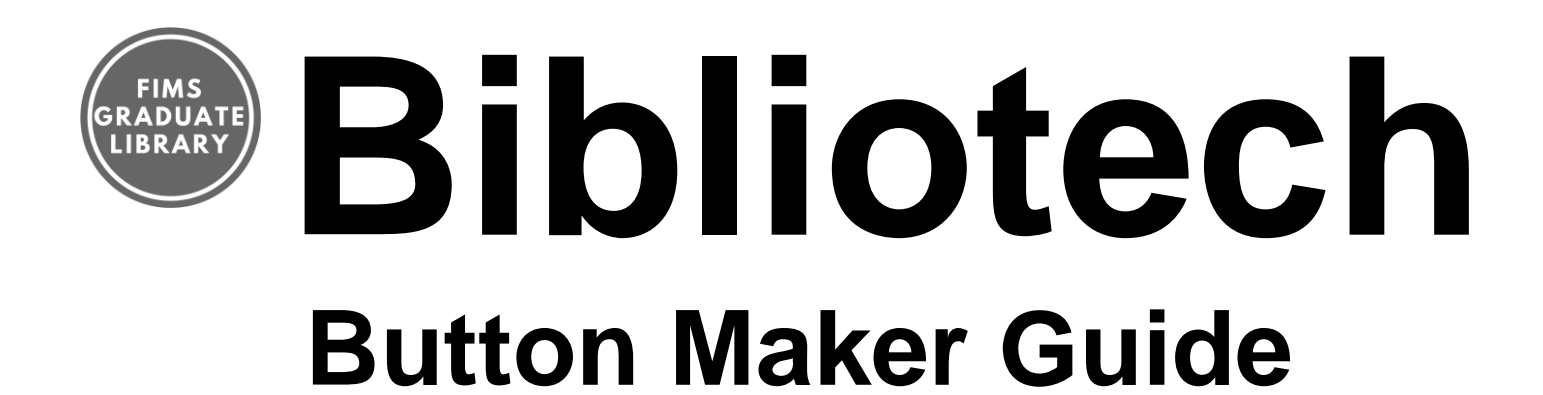

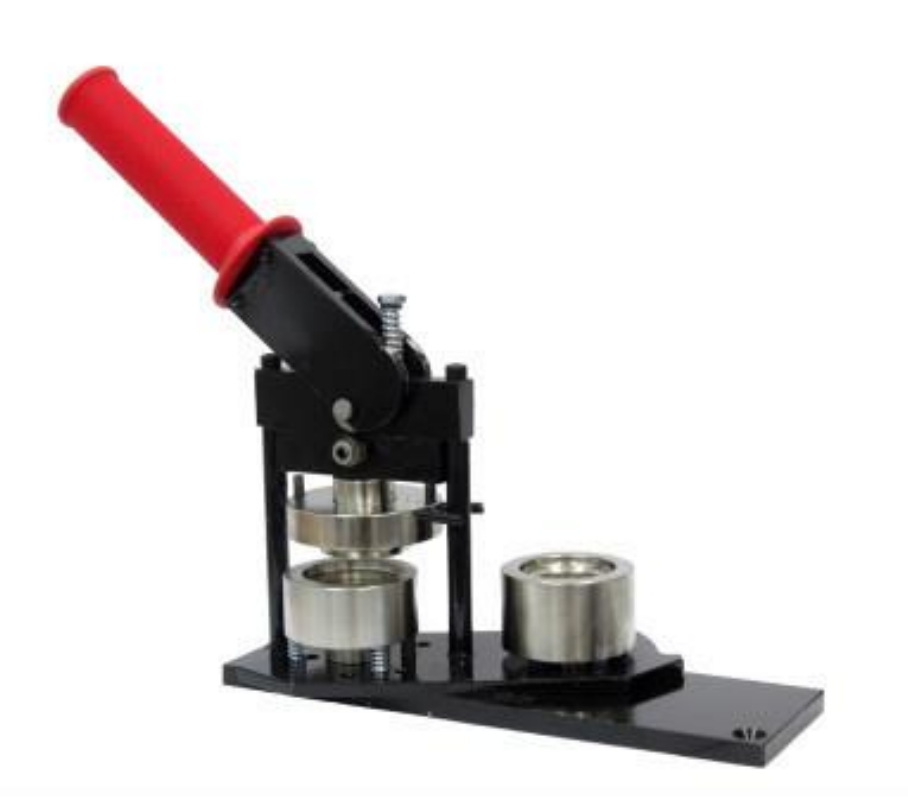

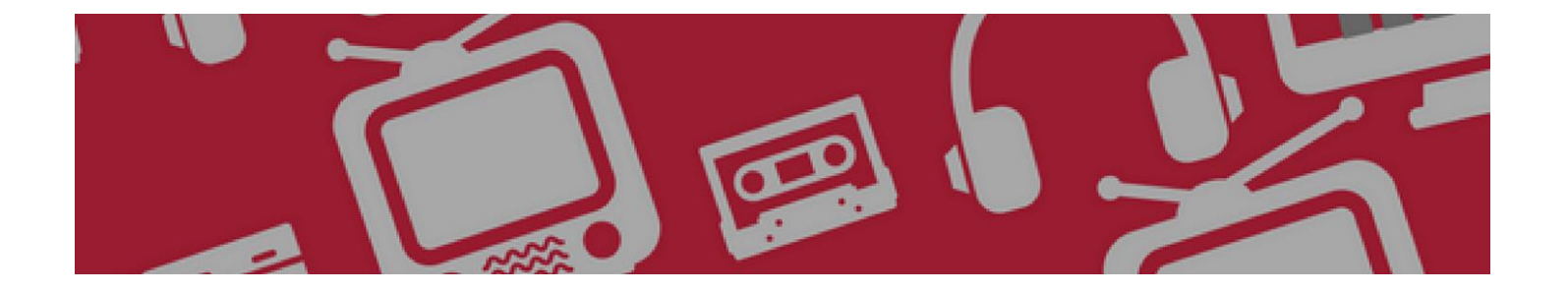

## Button Maker Guide

## **Difficulty Level: Easy**

The button maker is a two-die machine that crimps a picture, piece of mylar and a button back into a professional looking promotional button. You can print or design any picture you want and turn it into wearable art.

The button maker is available for overnight loan within the FIMS Building for class projects, presentations and student group use. The button maker is not for personal use. We request that you use this equipment within our building because it is very heavy, difficult to transport, and easy to break. When you book the button maker, we recommend booking a meeting room as well.

The FIMS Graduate Library supplies the button maker, circle cutter and cutting mat. Buttons for individual projects, up to 5, will be supplied. Button making materials for larger projects and events can be ordered from The Button Guy (thebuttonguy.net) or People Power Press.

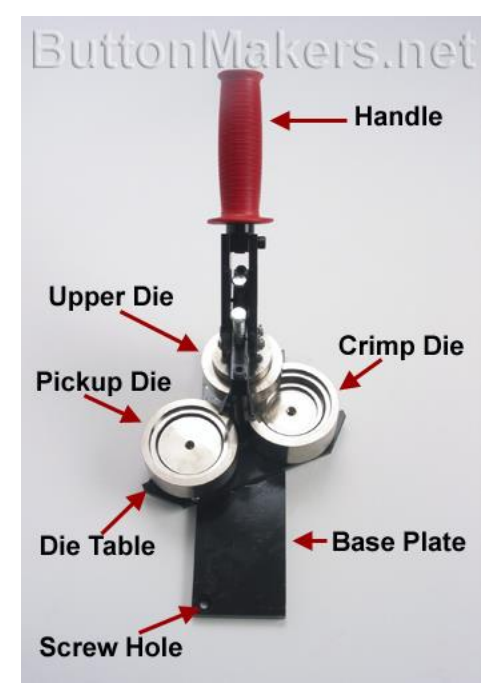

## **How Does it Work?**

- **Step #1**: Print or create a design inside a circle. The entire circle should be cut to 1 11/4 inches in diameter, but the actual image should only be  $\sim$ 1 inch in diameter, leaving some extra room to wrap around the button component.
- **Step #2**: Place the button components in the pickup die (left) and the crimp die (right)
	- Insert the button shell first, with the sharp edge facing downward.
	- Place the graphic on the shell and the mylar on top of the graphic
	- Place the pinned backing into the crimp die with the straight pin edge facing downwards

## **Step #3**: Rotate the pickup die clockwise until it is underneath the upper die.

- **Step #4**: Pull the handle down, crimping the shell, graphic and mylar into the upper die.
- **Step #5**: The button components are now in the upper die. Raise the handle and rotate the crimp die counter-clockwise.
- **Step #6**: With the pin back still in the crimp die, pull the handle a second time.
- **Step #7**: Rotate the die clockwise to see your finished button!